# **NIDEK RT-6100 | Optik Schnittstelle**

Vollautomatischer Phoropter mit Bedienpanel.

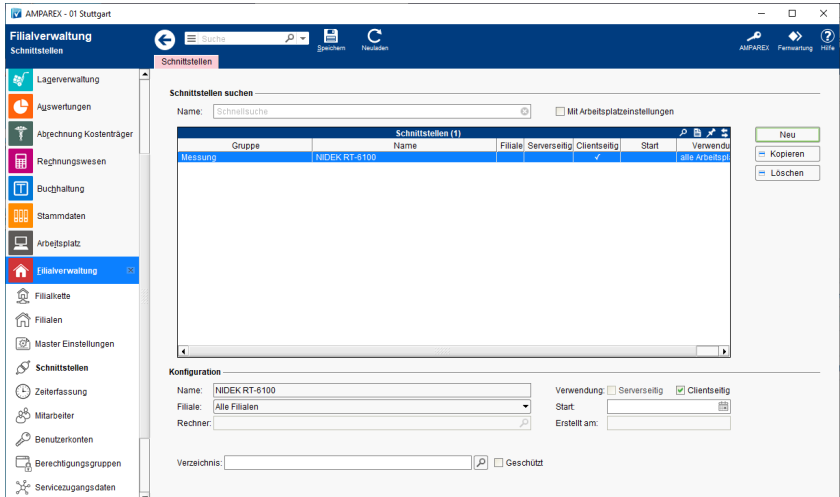

#### **Schnittstellen suchen**

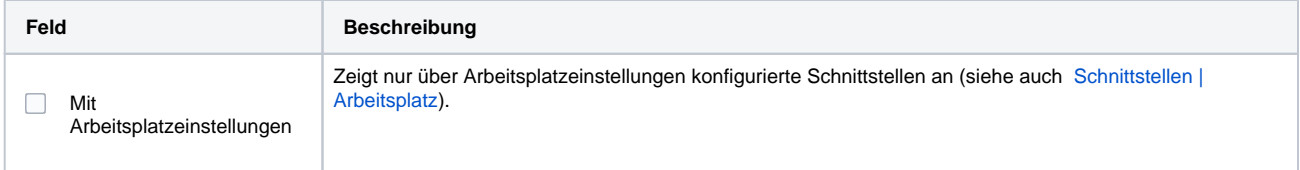

## **Konfiguration**

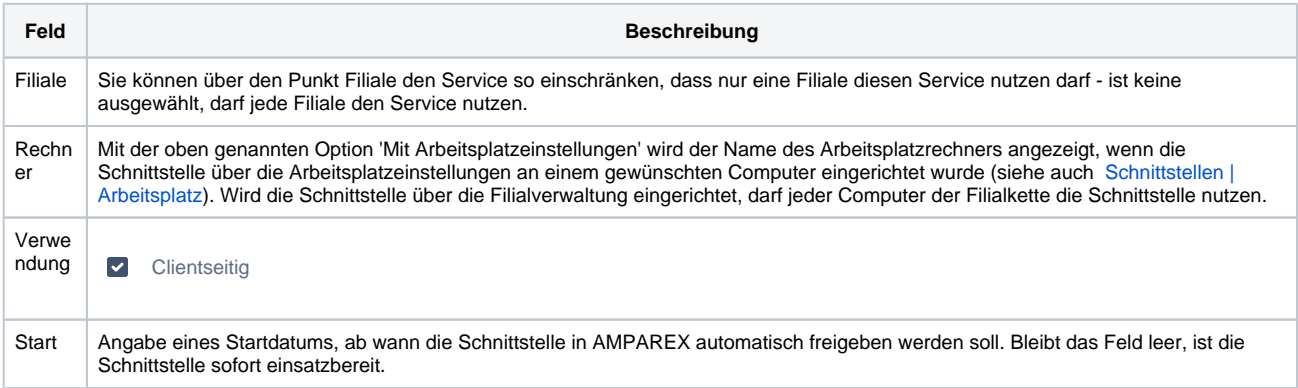

### **Details**

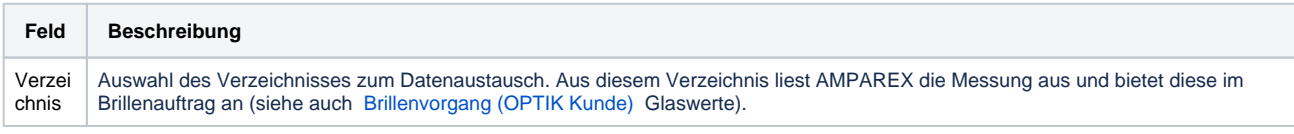

## Siehe auch ...

• [Messung \(Optik Schnittstellen\)](https://manual.amparex.com/pages/viewpage.action?pageId=5865508)